# Package 'tosr'

January 15, 2022

Title Create the Tree of Science from WoS and Scopus

Version 0.1.1

Description The goal of 'tosr' is to create the Tree of Science from Web of Science (WoS) and Scopus data. It can read files from both sources at the same time. More information can be found in Valencia-Hernández (2020) <<https://revistas.unal.edu.co/index.php/ingeinv/article/view/77718>>.

License MIT + file LICENSE

URL <https://github.com/coreofscience/tosr>, <https://coreofscience.github.io/tosr/>

BugReports <https://github.com/coreofscience/tosr/issues>

Encoding UTF-8

LazyData true

RoxygenNote 7.1.1

Imports bibliometrix, igraph, CINNA, dplyr, rebus, magrittr, stringr, tidyr, stats, rlang, tibble

**Depends**  $R$  ( $>= 2.10$ )

**Suggests** rmarkdown, knitr, test that  $(>= 3.0.0)$ 

Config/testthat/edition 3

VignetteBuilder knitr

```
NeedsCompilation no
```

```
Author Sebastian Robledo [aut, cre] (<https://orcid.org/0000-0003-4357-4402>),
     Martha Zuluaga [aut] (<https://orcid.org/0000-0003-1720-8476>),
     Oscar Arbelaez Echeverry [aut]
     (<https://orcid.org/0000-0002-3097-9438>),
```
Luis Alexander Valencia Hernandez [aut],

Centro de Bioinformática y Biología computacional de Colombia - BIOS [cph, fnd]

Maintainer Sebastian Robledo <sebastian.robledogi@amigo.edu.co>

Repository CRAN

Date/Publication 2022-01-15 00:30:02 UTC

# <span id="page-1-0"></span>R topics documented:

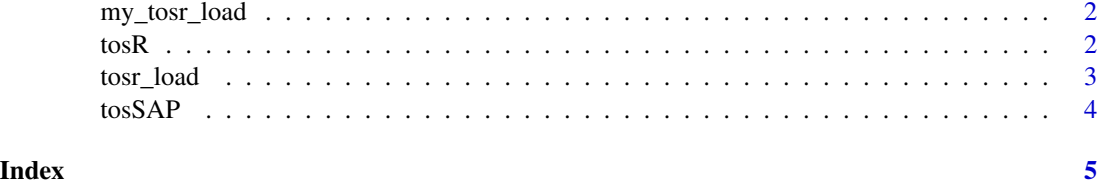

my\_tosr\_load *A list with data to create ToS*

# Description

A list of three dataset that contain:

- 1. Graph: this is a citation network build with the references
- 2. df: A tibble with the main information of our initial dataset with some more ids
- 3. nodes: A tibble with the complete information of each node from graph dataset (1).

#### Usage

my\_tosr\_load

# Format

A list with two datasets from a search in Scopus and Web of Knowledge

tosR *tosR process*

# Description

This function load de scopus and web of science files and generate the graph (relations betwen the cited references), the bibliometrix dataframe object, the tree of science for the subfields, the tree of science for all the cited references,

# Usage

tosR(...)

#### Arguments

... Names of scopus and web of science files

<span id="page-2-0"></span>tosr\_load 3

# Value

list with graph, data frame of citations, subfields and Tree of science

#### Author(s)

Sebastian Robledo

#### Examples

```
## Not run:
my_tosr <- tosR("co-citation_209.txt",
               "co-citation_380.bib")
```
## End(Not run)

tosr\_load *Load Web of Science and Scopus files*

# Description

Loads files from Web of Science (txt) and from Scopus (bib) to create a citation graph

#### Usage

tosr\_load(...)

#### Arguments

... Web of Science or Scopus files

# Value

List with the following fields: 'df','g','original\_df' and 'extensions'. 'df': bibliometrix dataframe. 'g' : Graph from the cited references. 'nodes': dataframe with the nodes atributes of the graph, 'original\_df': dataframe from the original data, and 'extensions' : Type of files (.bib or .txt) loaded.

#### Author(s)

Sebastian Robledo

#### Examples

```
## Not run:
my_tosr_load <- tosr_load("co-citation_209.txt",
                          "co-citation_380.bib")
```
## End(Not run)

<span id="page-3-0"></span>

# Description

Compute tree of science using SAP algorithm. see: https://revistas.unal.edu.co/index.php/ingeinv/article/view/77718/0

# Usage

```
tosSAP(graph, df, nodes)
```
# Arguments

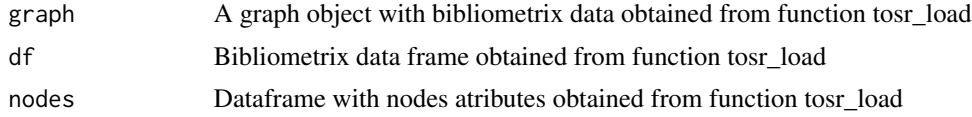

# Value

Dataframe with tree of science

#### Author(s)

Sebastian Robledo

# Examples

```
## Not run:
my_tos <- tosSAP(my_tos_load$graph, my_tos_load$df, my_tos_load$nodes)
## End(Not run)
```
# <span id="page-4-0"></span>Index

∗ datasets

my\_tosr\_load, [2](#page-1-0)

my\_tosr\_load, [2](#page-1-0)

tosR, [2](#page-1-0) tosr\_load, [3](#page-2-0) tosSAP, [4](#page-3-0)